Вопросы к самостоятельной работе по теме "Табличные вычисления на компьютере"

- Понятие табличного процессора.  $\bullet$
- $\bullet$ Понятие электронной таблицы.
- Как именуются ячейки таблицы?  $\bullet$
- Какие данные могут храниться в ячейках?  $\bullet$
- $\bullet$ Что такое диапазон?
- Какие виды адресаций вы знаете? Перечислить.  $\bullet$
- Как запустить табличный процессор Microsoft Excel?
- $\bullet$ Перечислите шаги построения диаграммы в табличном процессоре Microsoft Excel.
- Как вставить диаграмму в табличном процессоре Microsoft Excel?
- Как вставить функцию в табличном процессоре Microsoft Excel?  $\bullet$
- В электронной таблице столбцы именуются:
- $\bullet$ В электронной таблице строки именуются:
	- а) произвольно
	- $(6)$  A, B, C, ... Z, AA, ...
	- $B)$  1, 2, 3...

с) справа налево

- д) снизу вверх
- В какой ячейке электронной таблицы содержится число55?

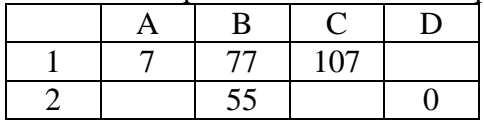

- В электронных таблицах выделена группа ячеек ВЗ: F10. Сколько ячеек входит в эту группу?
- Чему будет равен результат вычислений в ячейке С1?

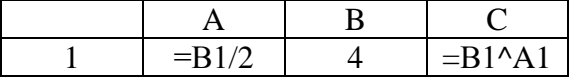

- Выражение  $(a + b)(c d)$  записать в виде формул для электронной таблицы. Предварительно решив вопрос о размещении переменных в ячейках таблицы.
- Записать в традиционной математической форме формулу  $D2/5 + A2/3 + 10$ .